# - Самоучитель<br>+ видеокурс

Игорь Ощенко

# имся работать на компьютер 2-е издание

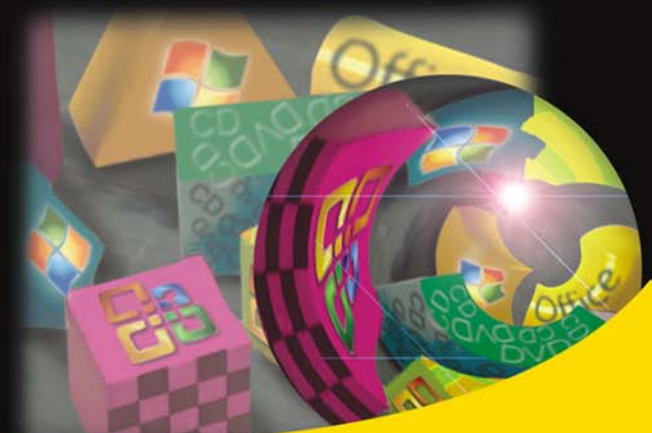

Работа в Windows Vista, Word 2007 и Excel 2007 Составление и форматирование документов Архивация Защита компьютера от вирусов Развлечения: музыка, видео, игры Интернет и электронная почта

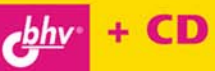

# **Игорь Ощенко**

# Учимся работать на компьютере 2-е издание

Санкт-Петербург

«БХВ-Петербург»

2009

УДК 681.3.06 ББК 32.973.26-018.2

О-97

#### **Ощенко И. А.**

О-97 Учимся работать на компьютере: 2-е изд., перераб. и доп. — СПб.: БХВ-Петербург, 2009. — 464 с.: ил. + Видеокурс (на CD-ROM) — (Самоучитель)

ISBN 978-5-9775-0347-1

Обучение работе на ПК построено с упором на наглядность. На прилагаемом компактдиске находится видеокурс, состоящий из введения и 10-ти видеоуроков, соответствующих главам книги.

Рассказано и наглядно на практических примерах показано, как выбрать, подключить и настроить компьютер, описаны приемы работы с операционной системой Windows и основными программами для нее. Объяснена работа с документами Microsoft Word и таблицами Microsoft Excel, архивирование файлов и защита компьютера антивирусом Касперского, использование ресурсов Интернета и работа с электронной почтой. Показано, как превратить свой компьютер в настоящий центр развлечений для игр, прослушивания музыки и просмотра видео, записи CD и DVD.

Во втором издании рассмотрена работа с Windows Vista, Word 2007 и Excel 2007, а также последними версиями популярных у пользователей программ.

*Для широкого круга пользователей ПК*

УДК 681.3.06 ББК 32.973.26-018.2

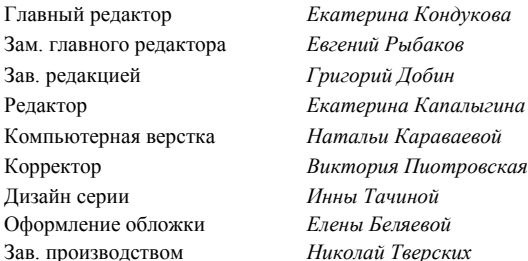

#### **Группа подготовки издания:**

Лицензия ИД № 02429 от 24.07.00. Подписано в печать 27.11.08. Формат  $70\times 100^{1}/_{16}$ . Печать офсетная. Усл. печ. л. 37,41. Тираж 3000 экз. Заказ № "БХВ-Петербург", 190005, Санкт-Петербург, Измайловский пр., 29.

Санитарно-эпидемиологическое заключение на продукцию № 77.99.60.953.Д.003650.04.08 от 14.04.2008 г. выдано Федеральной службой по надзору в сфере защиты прав потребителей и благополучия человека.

> Отпечатано с готовых диапозитивов в ГУП "Типография "Наука" 199034, Санкт-Петербург, 9 линия, 12

# Оглавление

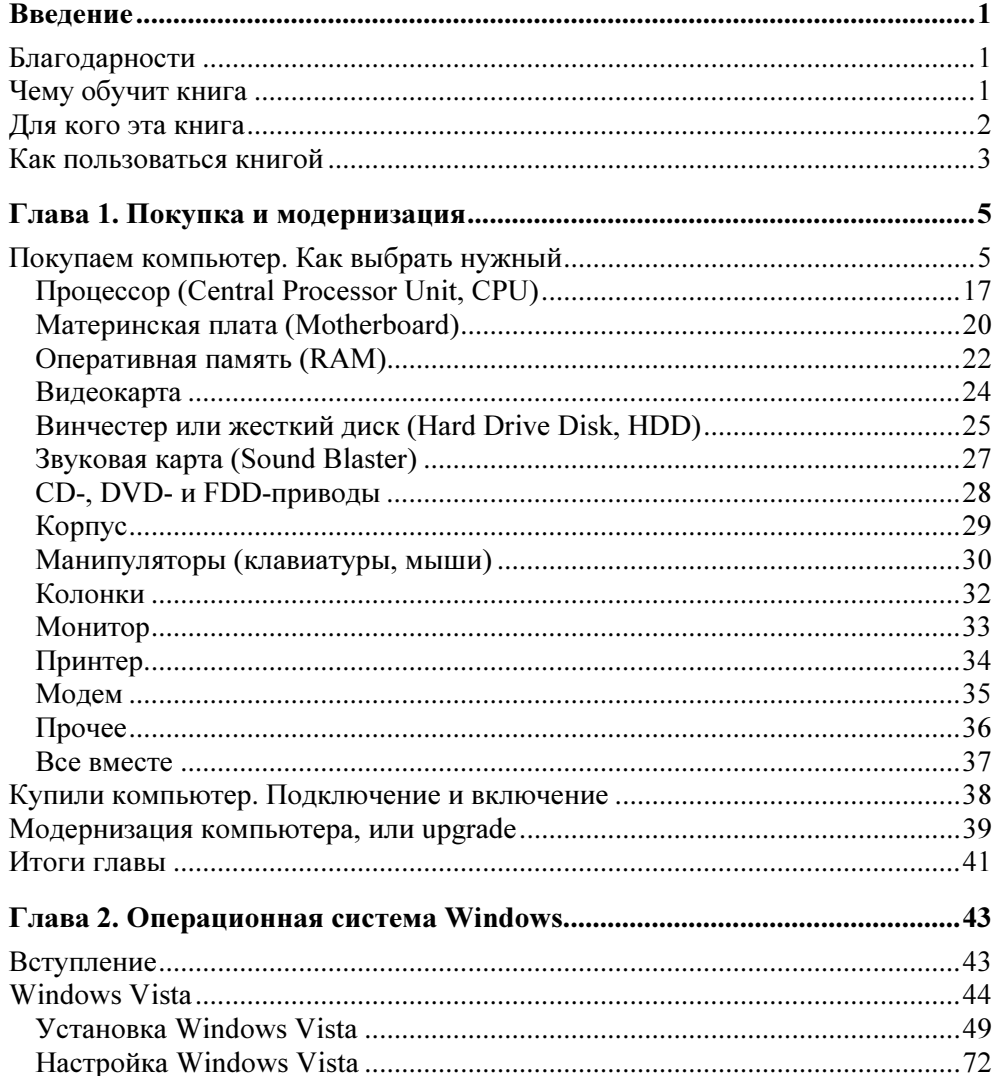

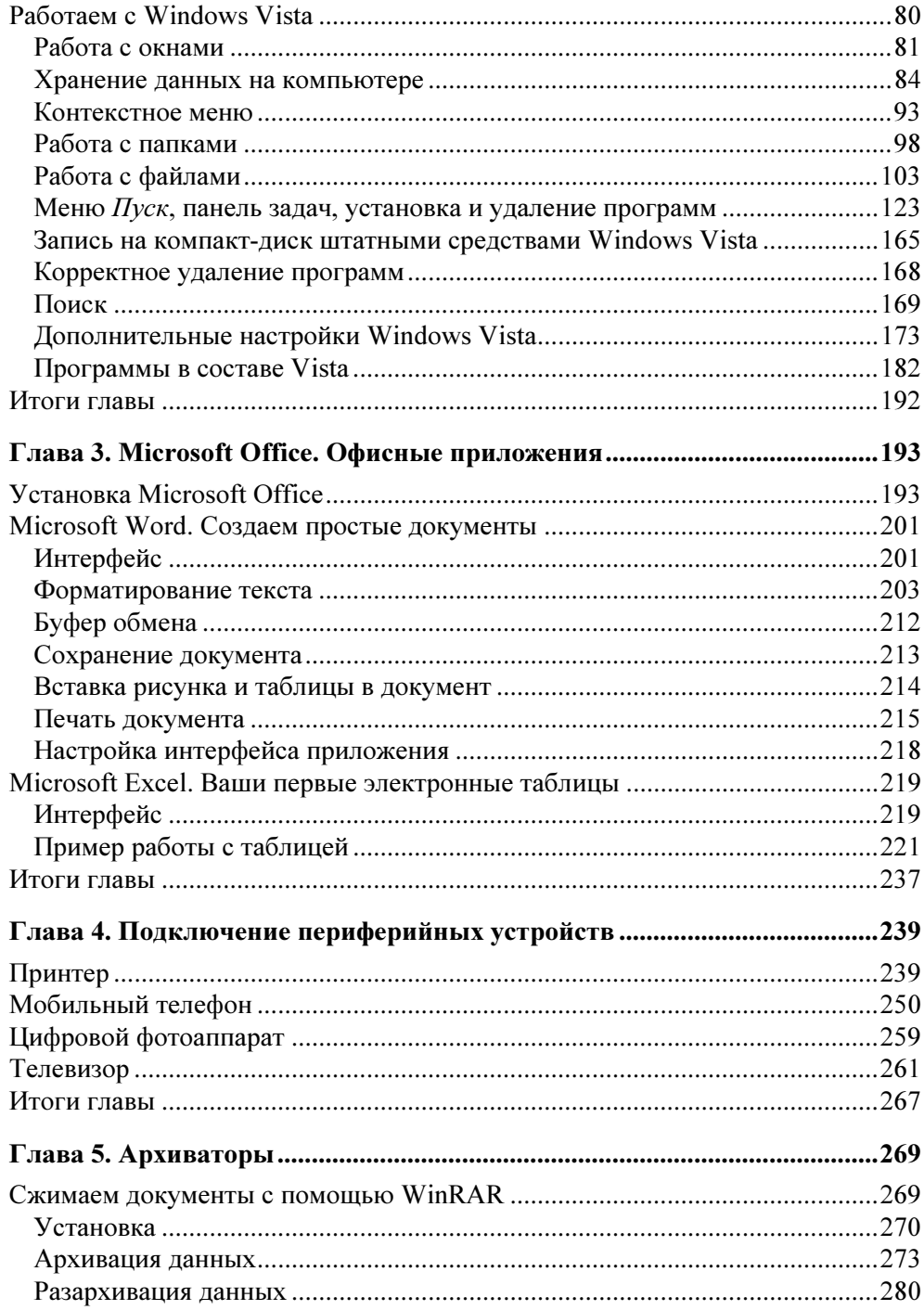

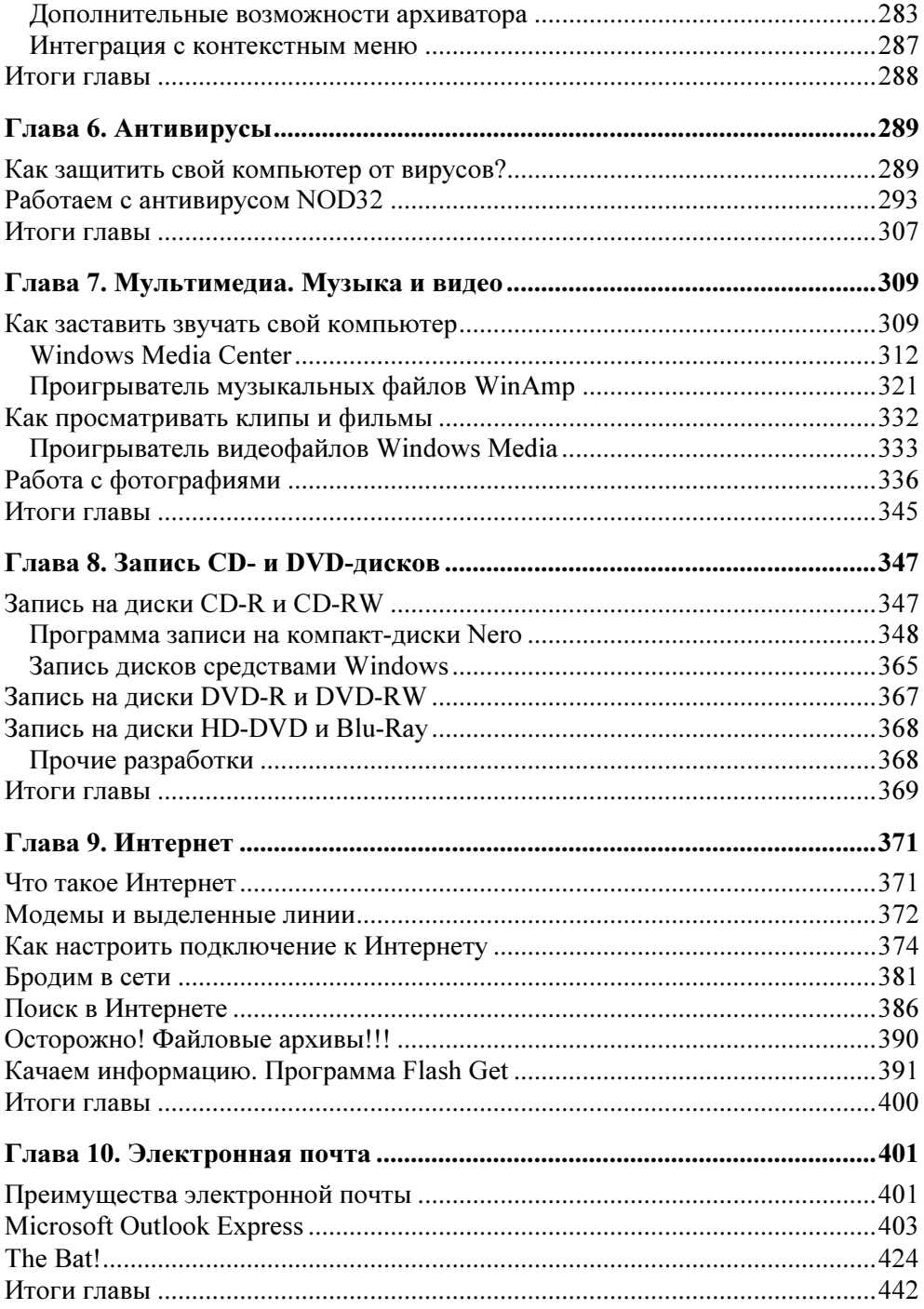

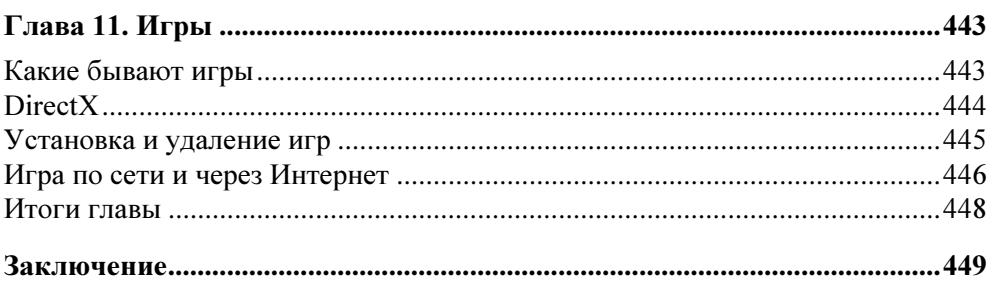

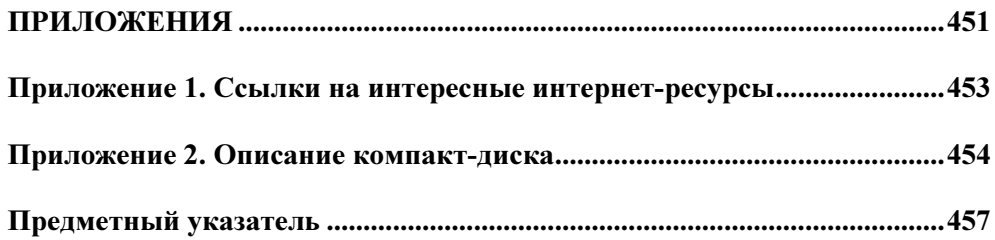

# **Введение**

# Благодарности

Должен признаться, эту книгу писать было очень тяжело. Навалились многочисленные проблемы, которые мешали сосредоточиться и работать. Однако книга все же получилась, хотя и с некоторой задержкой. Автор весьма благодарен редакции "БХВ-Петербург" за терпение и понимание.

Хочу выразить благодарность окружающим меня людям, родным, близким и просто знакомым. Так или иначе, ваша помощь и внимание были для меня очень и очень значимы.

Конечно, особая благодарность моей жене Светлане, ее поддержка была для меня просто неоценима.

Ну и, конечно же, я весьма благодарен тем, кто издал эту книгу, кто ее купил и держит сейчас в руках. Если книга нашла своего читателя - значит, я старался не зря. А это очень приятно.

# Чему обучит книга

Книга поможет начинающему пользователю научиться работать на персональном компьютере. Поскольку компьютеры получают все большее распространение, все большее количество людей хотят научиться работать на них, ведь это верный способ найти престижную, хорошо оплачиваемую работу, расширить собственный кругозор. После прочтения читатель усвоит основные принципы работы на компьютере, а именно:

- П узнает, из чего состоит компьютер;
- П научится работать с операционной системой Windows;
- П сможет набрать, отформатировать и распечатать документ в Microsoft Word, рассчитать таблицу в Microsoft Excel;
- П научится сжимать данные архиватором WinRAR;
- □ сможет защитить свой компьютер от вирусов;
- □ сумеет подключить к компьютеру периферийное устройство и сможет наладить двусторонний обмен данными;
- П научится работать на компьютере с музыкой и видео;
- **П** получит практику работы с Интернетом и электронной почтой, научится искать данные и скачивать их на свой компьютер;
- П узнает, как можно отдыхать за компьютером и какие бывают компьютерные игры.

### Для кого эта книга

Эта книга — для начинающих пользователей, которые только приступают к работе с компьютером. Вряд ли здесь почерпнет что-либо ценное для себя опытный системный администратор, программист или пользователь, не один год проработавший за компьютером. Хотя, как знать...

Данная книга переживает свое второе издание. Программы меняются, улучшаются, постоянно пишется что-то новое и лучшее. Приходится идти в ногу со временем. С учетом всех новинок книга была переделана так, чтобы осветить самые современные программы. Однако для тех, кто работает с более старыми стандартами (Windows XP, dial-up модемная связь, предшествующие версии программ, рассмотренных в книге) также найдется много интересного. Ведь нередко новинки не носят фундаментального характера, поэтому читатель не увидит большой разницы между, скажем, использованием WinRAR 3.40 или WinRar 3.71, разных версий почтовых программ или программ закачки информации. Изменения часто носят косметический характер. Если же имеются фундаментальные различия (как например в Windows Vista по сравнению с Windows XP) — автор постарался осветить их как можно подробнее.

Именно потому, что читать эту книгу будут начинающие, автор старался излагать свои мысли ясно и предметно, тут же приводя примеры сказанного. А поскольку лучше один раз увидеть, чем сто раз прочитать, к книге прилагается компакт-диск с примерами, в которых то, о чем рассказывается в книге, показано на практике. Многие возможности разбираемых программ были опущены специально, для лучшего понимания материала. В самом деле, по каждой из разобранных программ смело можно писать отдельную книгу, настолько богаты их возможности. Но зачем начинающему пользователю все эти нюансы? Основные возможности программ - вот на что ориентирована эта книга. Всего понемногу — вот та база, которая поможет читателю сделать первый шаг в освоении компьютера. После прочтения этой книги вы сможете просто сесть за компьютер и начать работать. А глубокие знания обязательно придут вместе с опытом.

## Как пользоваться книгой

Читать книгу можно практически в любом порядке. Материал дается с разбивкой по тематике, и читатель сам может выбрать, что ему стоит изучить в первую очередь. Новичку, который только начинает работать с компьютером, стоит прорабатывать книгу последовательно, однако пропустив в главе 2 первые два раздела. Если вы не собираетесь работать с Интернетом и электронной почтой, можно пропустить главы 9 и 10, если вас не интересуют игры — пропустите главу 11, а если вам не нужны видео, звук и запись на диски — главы 7 и 8.

Вы всегда сможете вернуться к этим главам и прочесть их, в случае надобности. Необходимым минимумом, который требуется любому пользователю, автор считает главу 2 (разд. "Работа с Windows Vista") и главы 3—6.

Приложение 1 содержит список полезных ссылок на интернет-ресурсы, которые могут заинтересовать пользователя, посвященных аппаратной части компьютера и программному обеспечению. Особенно рекомендую обратить внимание на форумы, где можно задать вопрос на волнующую вас тему и получить на него ответ. Ссылки отобраны из личной коллекции автора, как наиболее интересные и полезные.

Приложение 2 представляет собой описание работы с прилагаемым к книге компакт-диском.

Компакт-диск содержит сорок примеров, иллюстрирующих описанные в книге приемы работы. Видеокурс разбит на уроки в соответствии с главами книги. Оболочка представляет собой HTML-файл со списком ссылок на темы. При щелчке левой кнопкой мыши по любой из тем откроется список подтем, представляющих собой видеоуроки. Щелчок по любой из подтем откроет соответствующий видеоурок. Самая первая тема в списке — вступление, в котором говорится о том и показывается на примере, как работать с видеокурсом.

Наибольший эффект даст прочтение материала книги с попутным просмотром видеоуроков по главам:

 $\Box$  "Операционная система Windows Vista. Методы работы" (к главе 2);

 $\Box$  "Microsoft Office. Документы Word и таблицы Excel" (к главе 3);

- $\Box$  "Подключение периферийных устройств" (к главе 4);
- $\Box$  "Архиватор WinRAR" (к главе 5);
- $\Box$  "Антивирус NOD32" (к главе 6);
- $\Box$  "Мультимедиа. Музыка и видео" (к главе 7);
- $\Box$  "Запись CD- и DVD-дисков" (к главе 8);
- $\Box$  "Всемирная сеть Интернет" (к главе 9);
- $\Box$  "Электронная почта" (к главе 10);
- $\Box$  "Игры. Правильная установка и удаление" (к главе 11).

Приятного обучения!

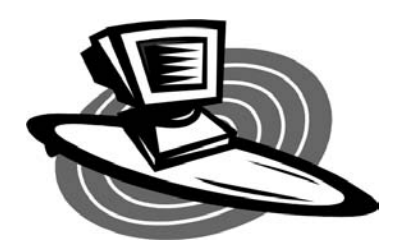

# Покупка и модернизация

# Покупаем компьютер. Как выбрать нужный

Компьютер. Вряд ли вы сможете найти человека, не слышавшего о нем, для которого это слово было бы незнакомым. У каждого оно вызывает свой отклик, от полного неприятия до искреннего восхищения. Кто-то считает компьютеризацию откровенно вредной для общества, кто-то относится к этому явлению с полным равнодушием, а кто-то открыл для себя в мониторе компьютера целый мир и проводит там немало времени. Для кого-то компьютер - игрушка, для кого-то - рабочий инструмент, для кого-то... Да, как всегда, сколько людей, столько и мнений. Уверен, прочитав эту книгу, читатель познает немало интересного и полезного о компьютерах и, кто знает, может быть, не захочет останавливаться на достигнутом. Именно так пополняются ряды компьютерных профессионалов. По крайней мере, автор этой книги когла-то начинал именно так.

При том расцвете компьютерных технологий, которые мы можем наблюдать, выбор компьютера и комплектующих подчас превращается в проблему. Чем отличается процессор Intel от процессора AMD? Какой принтер лучше? А не будет ли меня облучать купленный монитор? И сколько денег потребуется на хороший компьютер? Эти и многие другие вопросы смущают потенциальных владельцев компьютеров. Попробуем на них ответить.

Прежде всего, разберемся, из чего же все-таки состоит обычный стационарный компьютер.

**<sup>1</sup> Системный блок.** Прямоугольный ящик с кнопочками и лампочками с одной стороны и массой разъемов с другой. Собственно, это основная часть компьютера, в которой производятся все вычисления и хранятся данные. Интересно, что многие не очень опытные пользователи со знанием

дела называют эту штуку то процессором, то винчестером. Что ж, придется их огорчить — называют они ее неправильно. Процессор, как и винчестер, у компьютера действительно есть, но находятся они внутри системного блока, и туда еще много чего напихано. А "ящик" — это именно системный блок и ничто другое. Подробней о "начинке" системного блока чуть позже.

- **П Монитор** (устаревшее название дисплей). "Телевизор", в который смотрит пользователь при работе с компьютером. В основном используются ТFT-мониторы, они же LCD (плоские, жидкокристаллические), однако до сих пор некоторые пользователи применяют CRT-мониторы (с электронно-лучевой трубкой).
- **П Клавиатура.** Вряд ли вы спутаете ее с чем-нибудь другим. Устройство, усеянное клавишами, как печатная машинка. Модификаций клавиатур много, от простеньких и дешевых до высокотехнологичных, беспроводных, с дополнительными функциями, эргономичных (особой, вроде бы, наиболее удобной для человеческих рук формы).
- П Мышь. Компактное устройство с двумя, тремя и более кнопками, величиной с кусок мыла. (Некоторые компьютерные дизайнеры так и говорят: "А вы пробовали рисовать куском мыла?") Обычно у мыши есть "хвост", т. е. провод подключения к системному блоку, однако наравне с беспроводными клавиатурами существуют и "бесхвостые", беспроводные мыши.
- П Колонки. Необязательный компонент компьютера, который может и отсутствовать. Но если вы хотите, чтобы на компьютере можно было слушать музыку, комфортно играть в игры... колонки для этого абсолютно необходимы. Так что чаще всего без колонок покупаются только офисные компьютеры (и то не всегда). Колонки бывают разные: от стандартных "пищалок" (так я называю две простенькие, маленькие, самые дешевые колонки, которые покупают те, кому нужен просто звук, а его качество их не очень интересует, или те, кто просто хочет сэкономить) до шикарных стереосистем, состоящих из сабвуфера и двух, пяти или семи колоноксателлитов. Эти стереосистемы гораздо дороже, но и разница в звучании хорошо чувствуется.
- □ Прочие периферийные устройства. Принтеры, сканеры, модемы, микрофоны и многое другое, что не является обязательной частью компьютера и подключается по мере необходимости. Особенности подобных устройств мы рассмотрим далее.

Теперь поговорим о том, как среди всего этого многообразия выбрать (или собрать) подходящий компьютер.

Когда покупатель приходит в компьютерный магазин, его вниманию предлагается прайс-лист, разбитый по видам "компьютерных запчастей": процессоры, материнские платы, видеокарты, мониторы и т.п. Отдельной строкой могут идти готовые предложения, т.е. уже собранные компьютеры. Чаще всего неискушенный покупатель останавливается именно на этих строчках, просит менеджера подсказать, которая из строк лучше (именно из строк, поскольку в обозначениях той или иной детали покупатель разбирается далеко не всегда) и... покупает. Конечно, путь этот самый легкий, однако далеко не всегда среди готовых решений присутствуют лучшие варианты. И нередко покупатель теряет — или в деньгах, или в производительности. Поэтому есть смысл научиться читать компьютерные обозначения в строчках — это не так сложно, как кажется. В качестве примера приведем некий абстрактный прайс-лист некоей абстрактной компьютерной фирмы (табл. 1.1). По ходу изложения книги мы неоднократно будем к нему возвращаться для примеров и пояснений.

| <b>No</b>      | Наименование                                                               | Цена,<br>y. e. |
|----------------|----------------------------------------------------------------------------|----------------|
|                | Процессоры                                                                 |                |
| 1              | Socket 754 AMD Sempron 64 2600+ 256k/400 MFu tray                          | 25             |
| $\overline{2}$ | Socket AM2 AMD Sempron LE-1150 (800MHz,256KB) box                          | 37             |
| 3              | Socket AM2 AMD ATHLON 64 X2 4600+ (2.5GHz, 1000MHz,<br>2ядра x 512KB) box  | 70             |
| 4              | Socket AM2 AMD ATHLON 64 X2 5000+ (2.6GHz, 1000MHz,<br>2ядра x 512MB) box  | 78             |
| 5              | Socket AM2 AMD ATHLON 64 X2 5200+ (2.7GHz, 1000MHz,<br>2ядра x 512MB) box  | 87             |
| 6              | Socket AM2 AMD ATHLON 64 X2 5600+ (2.8GHz, 1000MHz,<br>2ядра x 1024KB) box | 112            |
| $\overline{7}$ | Socket AM2 AMD ATHLON 64 X2 6000+ (3,0GHz, 1000MHz,<br>2ядра x 1024MB) box | 127            |
| 8              | Socket AM2 AMD ATHLON 64 X2 4450e (2.3GHz, 1000MHz,<br>2ядра x 512MB) box  | 80             |
| 9              | Socket AM2+ AMD Phenom X3 8450 (2.1GHz, Toliman, 4MB, 95W, AM2)<br>box     | 122            |
| 10             | Socket AM2+ AMD Phenom X3 8650 (2.3GHz, Toliman, 4MB, 95W, AM2)            | 178            |

Таблица 1.1. Пример прайс-листа компьютерной фирмы

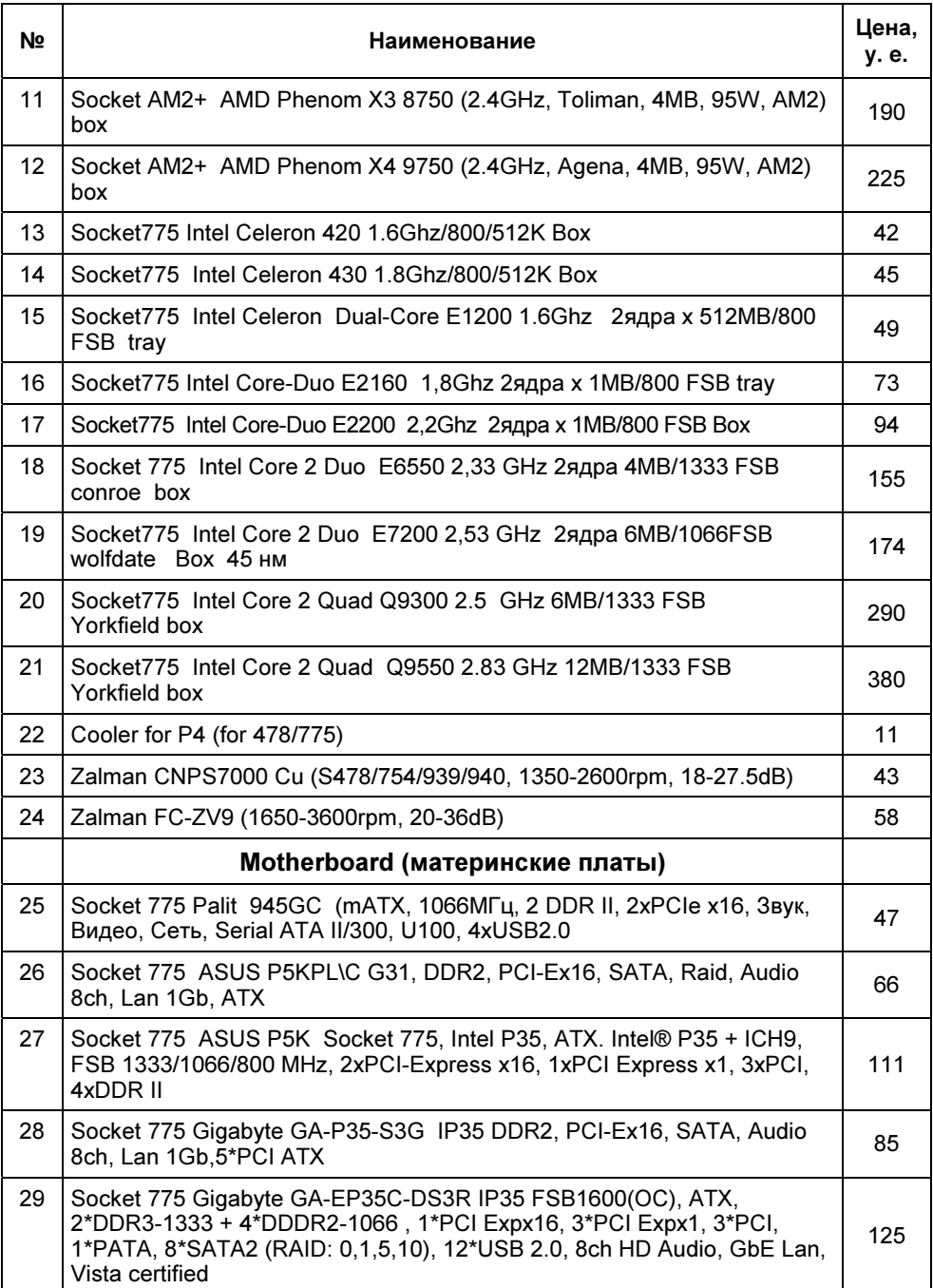

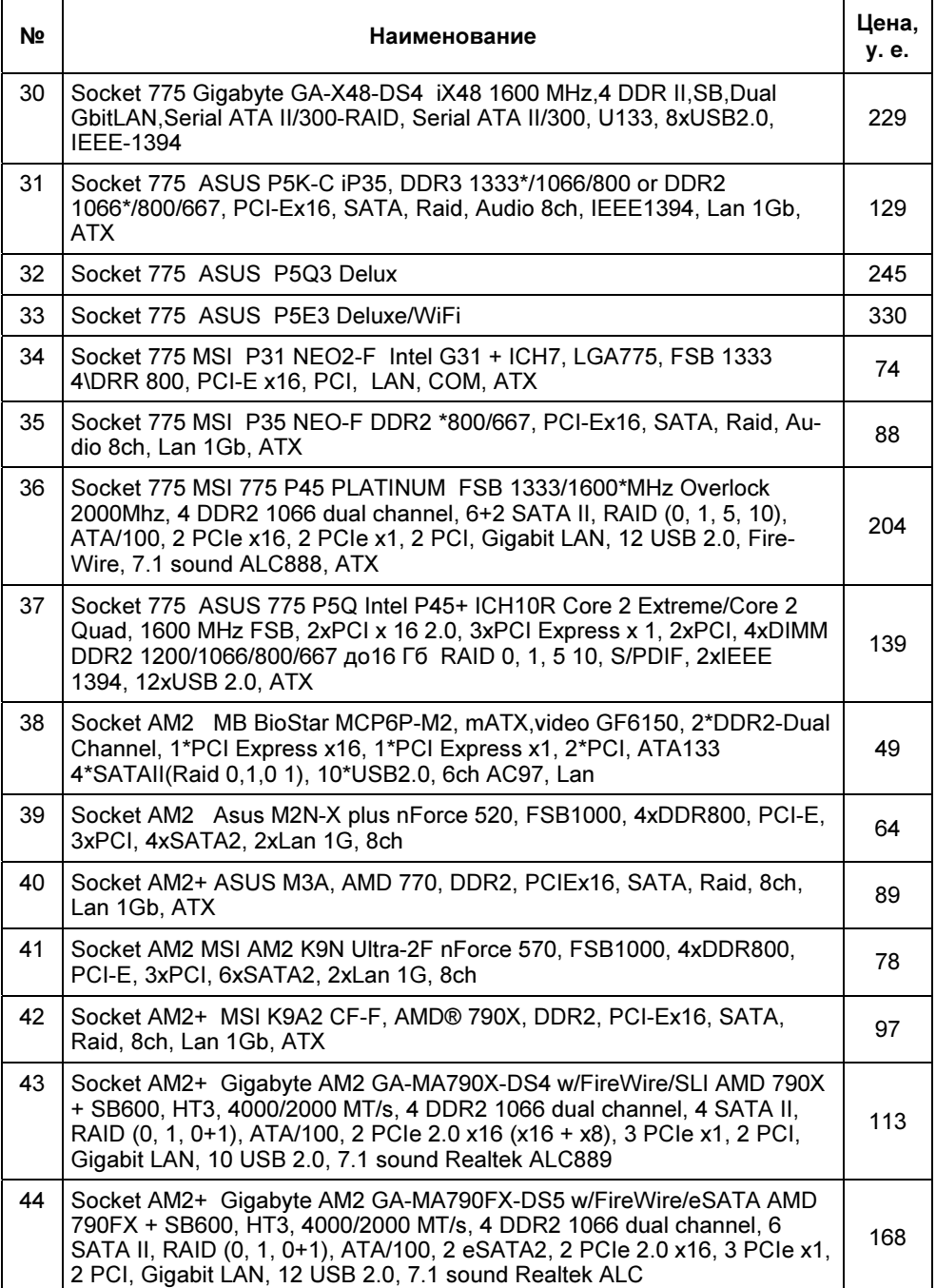

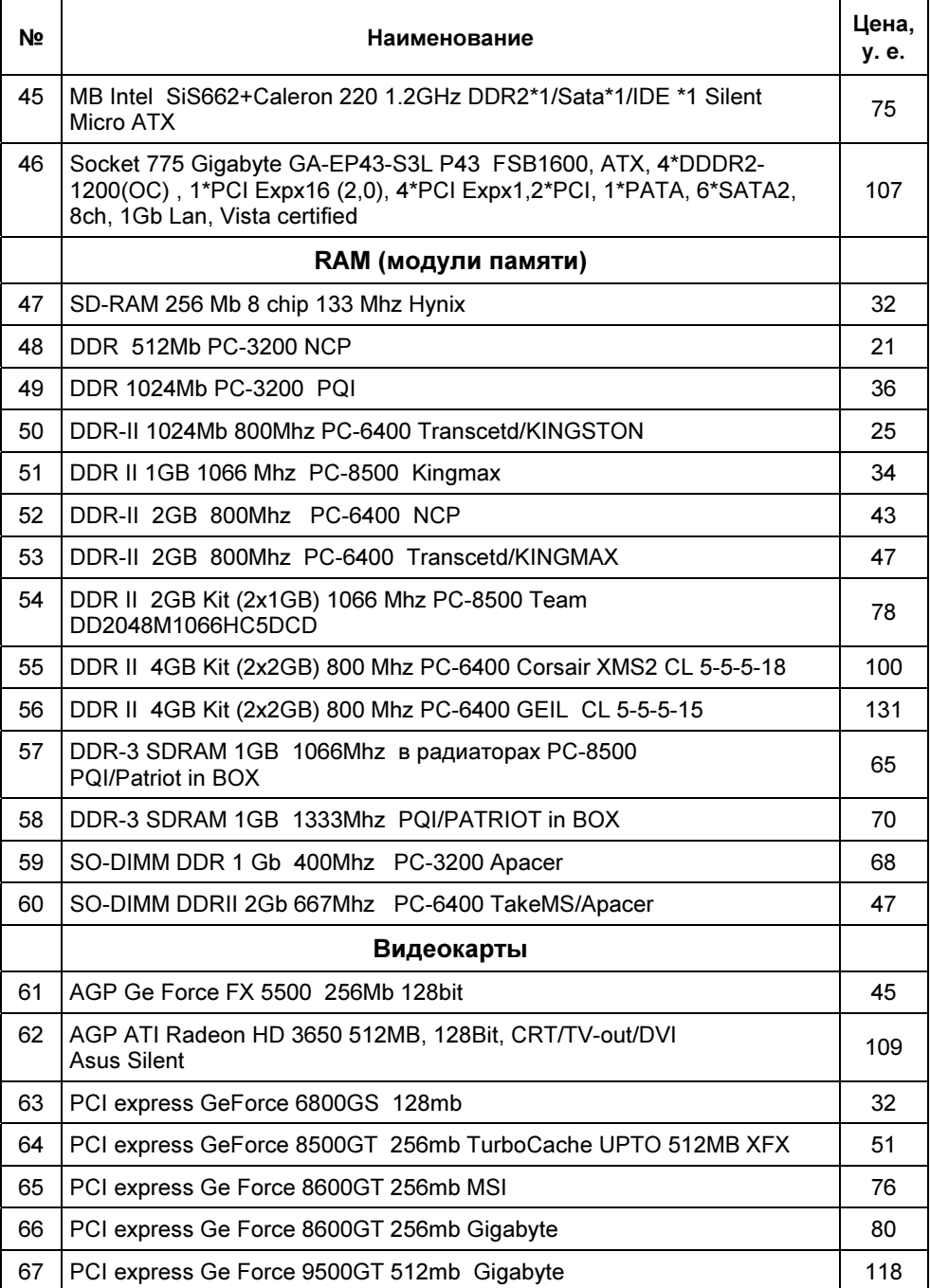

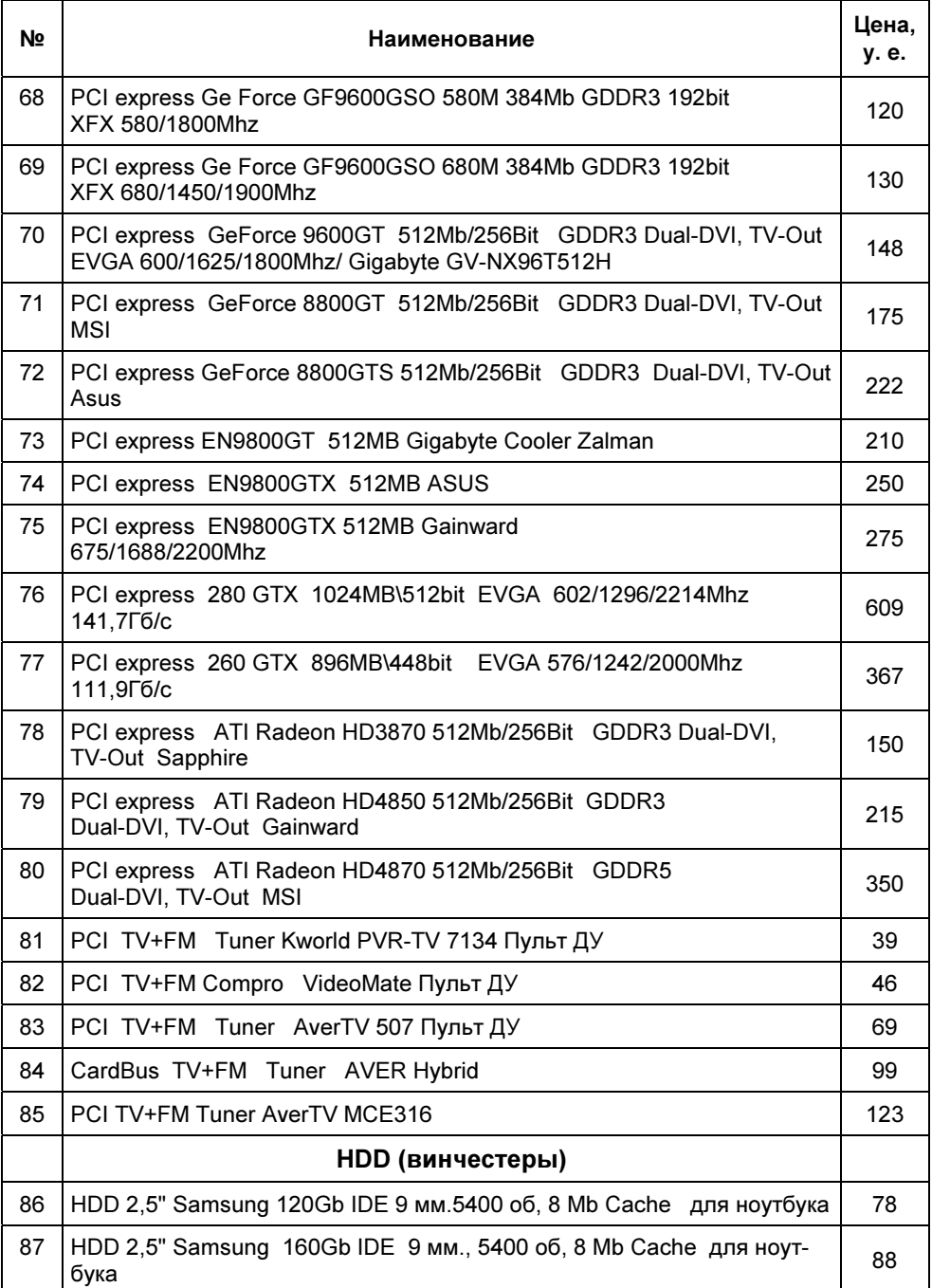

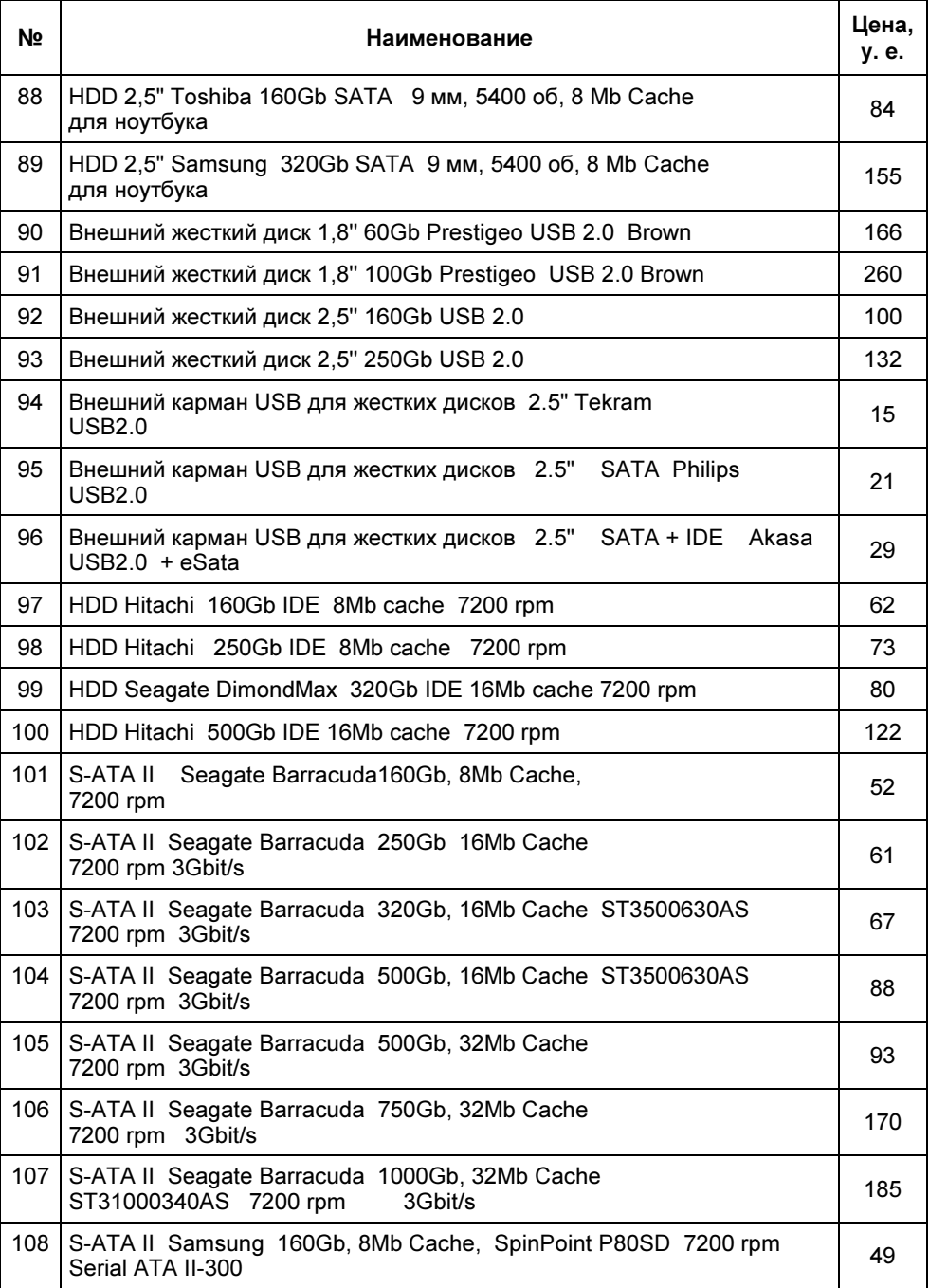

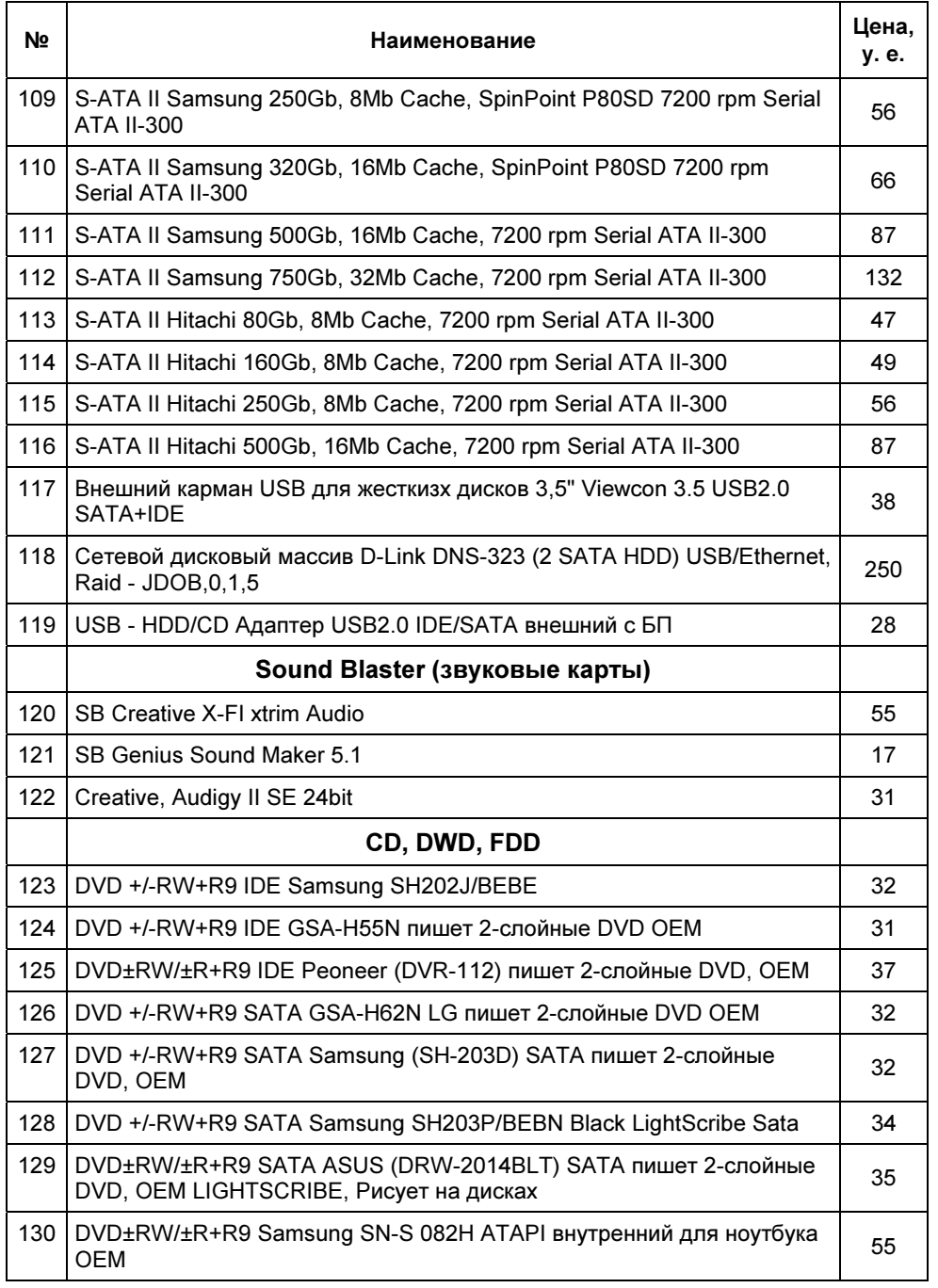

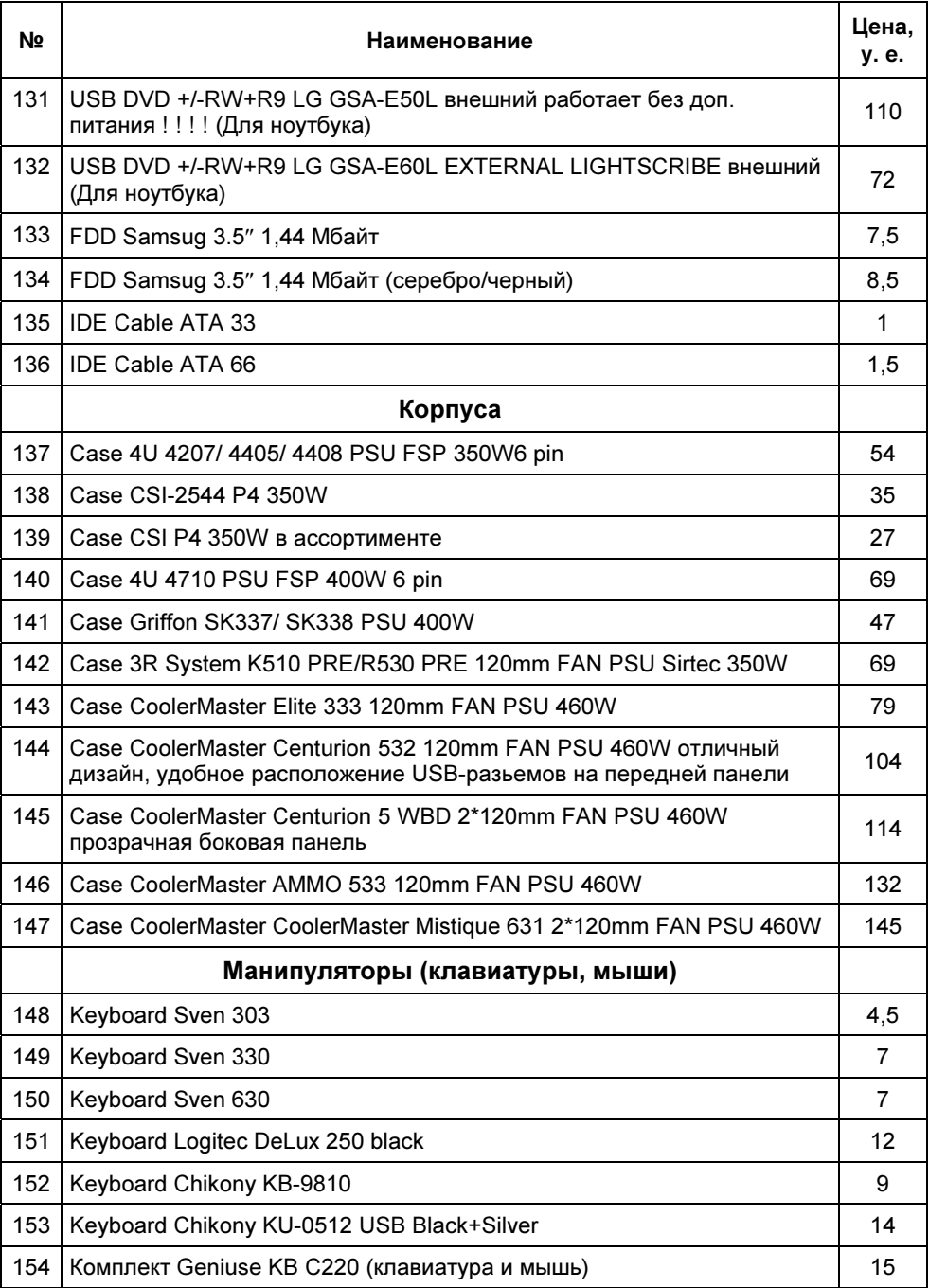

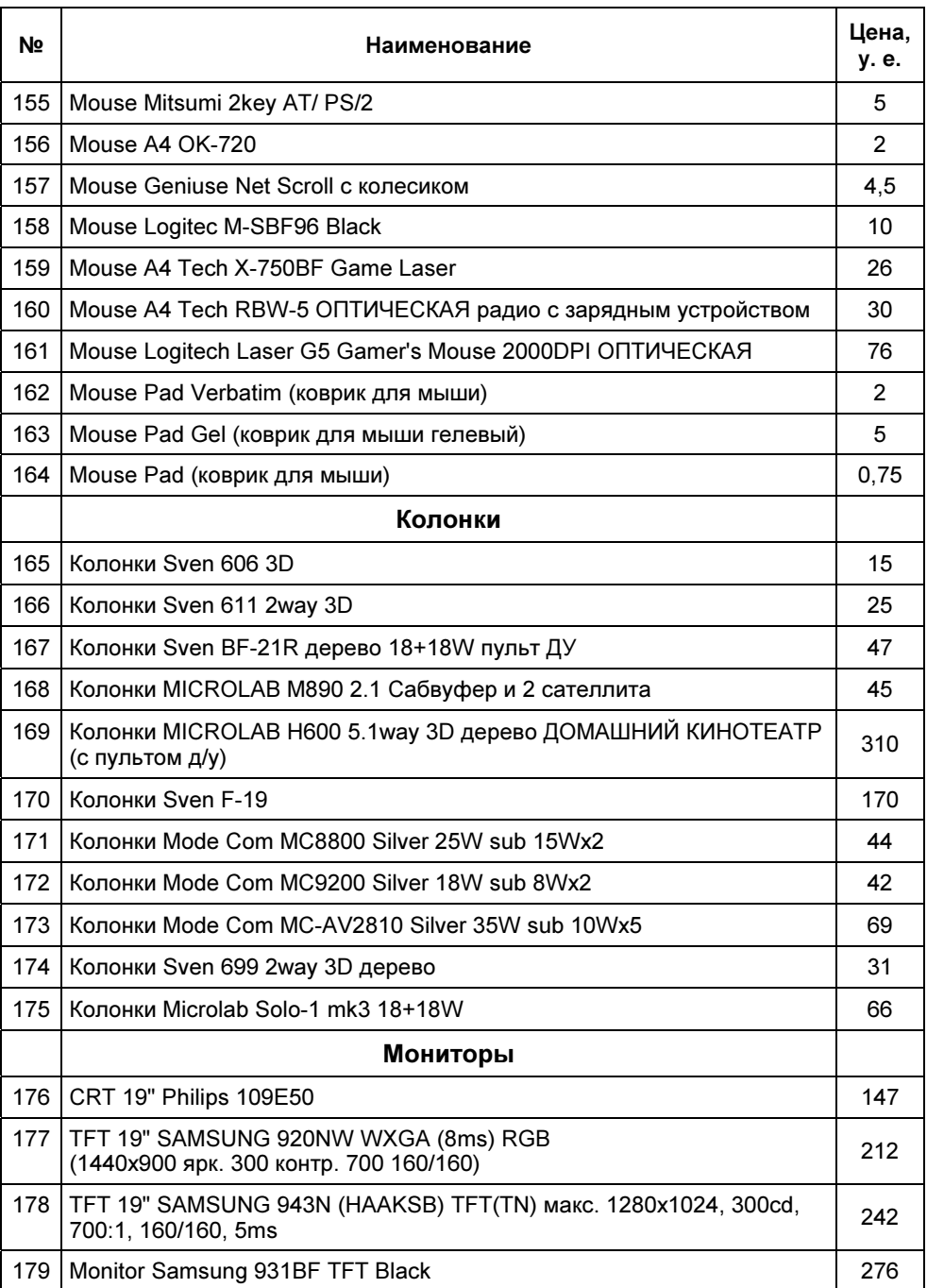

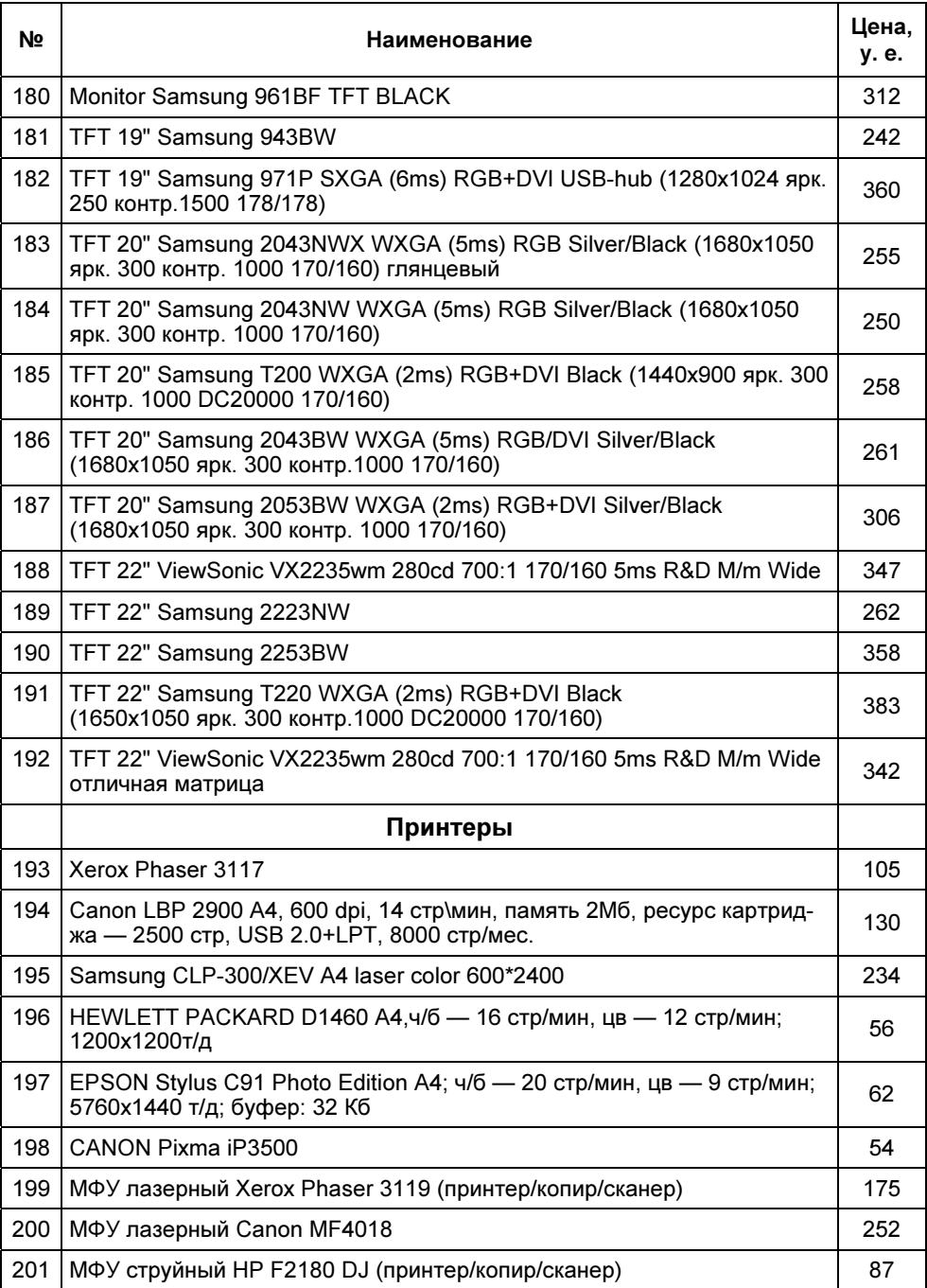

#### Таблица 1.1 (окончание)

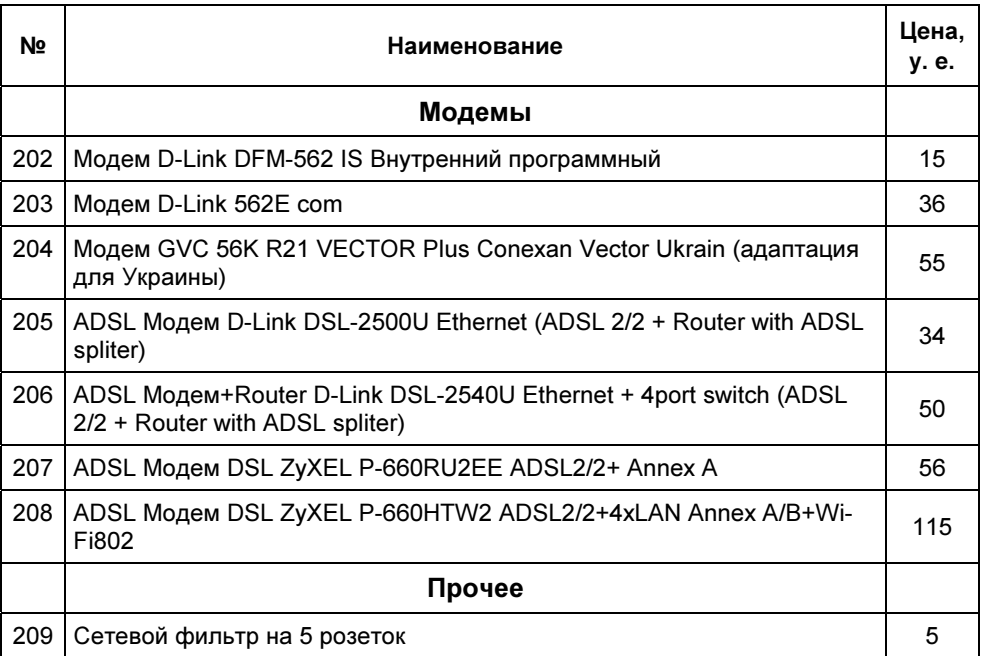

Ничего не понятно? Не страшно, сейчас все рассмотрим по порядку. Итак, что лолжно быть в системном блоке?

# Процессор (Central Processor Unit, CPU)

В некоторых прайс-листах обозначен как CPU (Central Processor Unit). Представляет собой большой квадратный чип на материнской плате. Именно процессор производит все вычисления, т. е. его смело можно назвать мозгом компьютера. Основные параметры процессора - его тактовая частота (измеряется в мегагерцах (МГц) или гигагерцах (1 ГГц = 1000 МГц)) и разрядность (современные процессоры бывают 32- и 64-разрядными). Чем больше эти показатели, тем лучше, мощнее сам процессор.

Существуют два мощных производителя процессоров - это компании Intel и AMD. Традиционно лучшими долгие годы считались именно процессоры Intel. Объяснялось это высокой надежностью, качеством самого процессора, что становилось решающим при выборе процессоров фирмами, особенно крупными. Процессоры же AMD были ощутимо дешевле, что привлекало к ним домашних пользователей. В Интернете даже был выложен видеоклип, где последовательно показывалось, как с процессоров Intel и AMD снимался

вентилятор (cooler, кулер), а затем включался компьютер. При создавшейся избыточной температуре процессор Intel просто отключался, процессор же AMD сгорал. То есть разница в качестве была вполне заметна. С другой стороны — кто же будет снимать вентилятор с процессора? Поломка же самого вентилятора — явление крайне редкое, поскольку их делают весьма надежными, к тому же и выход из строя вентилятора уже не считается критическим, т. к. термоемкость радиатора охлаждения обычно позволяет вовремя отреагировать теплозащите процессора. Сейчас позиции на рынке процессоров несколько изменились. AMD с крепкого второго места все чаще выходит на первое. Практически уравнявшись (а кое-где превзойдя) по производительности с процессорами Intel, процессоры AMD остаются ощутимо дешевле.

Процессоры Intel различаются по поколениям (Pentium1, Pentium2, Pentium3, Pentium4. PentiumD. Core Duo и Core Quad). Процессоры AMD такой градации не имеют (у них есть другая: k5, k6, k6-2, k7, k8, но она гораздо менее известна рядовым пользователям компьютеров), но можно говорить о соответствии тому или иному поколению по тактовой частоте. Уровню Pentium1 соответствует частота 75—233 МГц, Pentium2 — 233—533 МГц, Pentium3 — 450 МГц — 1,5 ГГц, Pentium4 — от 1,4 ГГц и выше. Конечно, это не единственное отличие, в приведенном примере можно увидеть, что были Pentium2 с 533 МГц и были Pentium3 с 450 МГц. Процессоры также отличаются набором команд, ядром, величиной кэша (это такая очень быстрая память на процессоре). Но не будем вдаваться в такие детали, для различия вполне достаточно примера с тактовыми частотами, тем более что сейчас процессоры уровня Pentium1, Pentium2, Pentium3 и Pentium4 больше не выпускаются, и в компьютерных магазинах вы их вряд ли найдете. В приведенном в табл. 1.1 перечне все процессоры уровня не ниже P4 (Pentium4), а, в основном, выше.

Еще стоит помнить о том, что различные процессоры имеют разные разъемы для подключения к материнской плате. Так в табл. 1.1 мы можем видеть Socket 754, Socket AM2, Socket AM2+ и Socket 775. То есть не все процессоры подойдут ко всем материнским платам. Обычно покупатель об этом может не заботиться, в компьютерном магазине ему обязательно скажут, подойдет или не подойдет выбранный процессор к выбранной материнской плате.

Теперь, узнав немного о процессорах, давайте рассмотрим табл. 1.1 с пункта 1 по пункт 21. Мы можем увидеть, что в прайс-листе присутствуют как процессоры Intel, так и процессоры AMD, название производителя указано в самой строке. Возьмем пункт 1. Процессор AMD, с разъемом Socket 754. А что такое Sempron? Дело в том, что внутри каждого типа процессоров обе компании, и Intel, и AMD, делают некоторые разновидности, отличающиеся по цене. Одна разновидность с полными возможностями, другая - "урезанная",

что позволяет снизить цену процессора. Поступают по-разному: иногда уменьшают количество кэш-памяти, иногда - разрядность. Это не говорит о том, что урезанная версия процессора плоха. Нет, она хороша, но полная, конечно же, лучше и мощнее. Так вот, процессоры AMD делятся на Phenom (самые современные процессоры), Athlon (полный, но устаревший вариант) и Sempron (урезанный Athlon). Может еще попасться Duron. Это тоже урезанный Athlon, только более ранний. Сейчас они давным-давно сняты с производства, а им на смену пришел Sempron, но раньше это были очень популярные процессоры по соотношению "цена-качество". У Intel тоже есть разновидности. Это Core Quad и Core Duo (современные 4- и 2-ядерные процессоры), Pentium (одноядерный процессор) и Celeron (урезанный Pentium). Можно сказать, что Sempron - это Celeron от AMD, а Athlon - Pentium от AMD. Так что, возвращаясь к пункту 1 табл. 1.1, видим процессор AMD Sempron на Socket 754, с частотой 2600+. А что такое "плюс"? Такой плюсик ставится компанией AMD в маркетинговых целях. Имеется в вилу, что частота доходит до 2,2 ГГц. На самом деле это неправда, 2600+ примерно равен 1,9-2,0 ГГц частоты. О такой "вилке частот" в процессорах АМD стоит помнить.

А что такое 256k/400 МГц tray? А в некоторых процессорах еще стоит какое-то слово, например Toliman? По порядку: Toliman — это название ядра процессора. Обычному покупателю оно ни о чем не скажет и будет интересно разве что системным администраторам и системотехникам. 256k - это величина кэшпамяти. Чем она больше — тем лучше. 400 МГц — это частота системной шины процессора. Чем она больше — тем лучше. Тгау и box — это способ "упаковки" процессора. Тгау означает, что процессор продается без фирменной упаковки, можно сказать "в развес", и к нему придется покупать охлаждение, что автоматически увеличивает его цену. Вох - процессор продается в фирменной упаковке вместе с охлаждением, рекомендованным компаниейпроизводителем, т. е. отдельно покупать для него вентилятор не нужно.

А что такое 64? Это разрядность процессора. Если она не указана, то процессор 32-разрядный. Естественно, 64-разрядный процессор лучше 32-разрядного, но дороже.

Обратите внимание на пункты 5—6 табл. 1.1. В них показаны похожие АМD. Разница в 15 у. е. обусловлена тем, что у одного тактовая частота 5600+, а у другого 6000+. И кэш-память у первого меньше, чем у второго. Других отличий нет. Примерно так же с процессорами Intel, цена и качество зависит от частоты и кеш-памяти. Ну и количества ядер процессора, разумеется. Если упрощать, то двухъядерный процессор - это как два одноядерных. Вычисления идут в два потока (а в четырехъядерных процессах - в четыре потока), что обеспечивает гораздо более высокую производительность.

Отдельно рассмотрим пункты 22—24 табл. 1.1. Здесь представлены вентиляторы (cooler, кулер) для процессоров. Если вы покупаете процессор box, то они вам не понадобятся, если же tray — стоит отобрать вентилятор получше. Советую не экономить на охлаждении процессора, поскольку разница в ценах не так уж велика, потери из-за перегрева могут быть больше. Не говоря уж о том, что шум от дешевого вентилятора будет действовать на нервы. Отсюда требования к вентилятору — хорошее охлаждение и малая шумность. Особенно это касается современных многоядерных процессоров, в которых требуется гораздо лучшее охлаждение, чем в одноядерных (в самом деле, мы ведь, практически, охлаждаем два процессора или четыре).

# Материнская плата (Motherboard)

Самая большая, главная плата внутри системного блока. Именно к ней подключается процессор, память, видеокарта, все прочие платы и внешние устройства. Разновидностей материнских плат очень много. Отличаются они по типоразмеру, производителю, микросхемам системной логики (так называемый чипсет). Соответственно, используемый корпус и блок питания для разных материнских плат также может отличаться. К счастью, в такие тонкости читателю нет нужды вникать. При покупке компьютера менеджеры помогут подобрать для материнской платы и блок питания, и корпус, проследят, чтобы материнская плата подходила к выбранному процессору. Перечислим основные характеристики материнских плат.

- Поддерживаемые процессоры. Об этом мы уже говорили чуть ранее. Не все процессоры могут быть установлены в ту или иную материнскую плату. Обычно для идентификации процессора достаточны следующие данные: фирма-изготовитель процессора; тип процессора, например Pentium3, Pentium4, AMD Athlon или Sempron и т. д.; тактовая частота, разрядность, разъем подключения (Socket A, Socket 754, Socket AM2 и AM2+, Socket 775 и т. д.).
- Чипсет. В настоящее время на материнских платах используются самые разные чипсеты, которые влияют как на производительность материнской платы и ее функциональные возможности, так и на стоимость платы, а в конечном счете, на цену компьютера.
- Системные шины и частотные параметры. С помощью существующих перемычек на плате или средствами BIOS можно установить необходимые тактовые частоты процессора. Тактовые частоты влияют на быстродействие, чем они больше, тем обычно лучше, но бывают и исключения. Иногда пользователи занимаются разгоном процессора, при этом увеличивается

частота, а соответственно — и быстродействие. Однако разгон — очень тонкий процесс, при неправильном разгоне компьютер может начать работать нестабильно, а то и вовсе перестает работать — сгорает процессор, материнская плата и т. п.

- Объем, тип и количество разъемов оперативной памяти. Большинство современных материнских плат позволяют установить, как минимум, память до 2 Гбайт, а большинство — до 4—8 Гбайт.
- Количество и типы разъемов для плат контроллеров. Определяют количество и стандарт (AGP, PCI, PCI-E и др.) подключения контроллеров, которые могут быть установлены в разъемы (слоты) материнской платы. Это определяет количество и тип устройств, подключаемых к компьютеру.
- Типоразмер платы. Для различных видов материнских плат нужны разные корпуса и блоки питания, способы размещения также могут различаться.

Рассмотрим материнскую плату, указанную в пункте 30 табл. 1.1:

Socket 775 Gigabyte GA-X48-DS4 iX48 1600 MHz, 4 DDR II, SB, Dual GbitLAN, Serial ATA II/300-RAID, Serial ATA II/300, U133, 8xUSB2.0, IEEE-1394

и

Socket 939 ASROCK AG939NF4GSATA2 NF GeForce6100 (mATX, int. Video 128MB, DDR400, FSB 1000, PCEex16, SB, 10/100LAN, SATA2, RAID, 6×USB2.0)

Что мы можем определить по ней? Материнская плата для Intel (если в той же таблице посмотреть раздел процессоров, увидим, что Socket 775 как раз у процессоров Intel Celeron, Core Duo и Core Quad), производитель Gigabyte (достаточно распространенные материнские платы, цена достаточно высока, но и качество вполне соответствует этой цене). Следующая малопонятная строка — модификация чипсета. Она очень немного говорит пользователю, так что на нее лучше вообще не обращать внимание. В некоторых материнских платах за моделью чипсета идет модель встроенной видеокарты, например GeForce. Обычно они продаются отдельно и если видеокарта указывается в названии материнской платы, а также сокращение int. Например, Video 256MB говорит нам о том, что видео в этой материнской плате встроенное, объемом 256 Мбайт. Для кого-то из покупателей это хорошо, для кого-то неприемлемо. Интегрированное видео позволяет сэкономить деньги на видеокарте, с другой стороны — на материнскую плату ложится большая нагрузка, в мощные современные игры так же вряд ли удастся поиграть. Вывод: компьютеры с интегрированным видео берут в основном организации, для

работы, а также те домашние пользователи, для которых компьютерные игры с богатой графикой не являются чем-то важным, и на видеокарту можно не тратиться. В противном случае лучше покупать материнскую плату без встроенного видео и хорошую видеокарту. Покупка видеокарты и материнской платы со встроенным видео возможна, но не имеет абсолютно никакого смысла — встроенное видео все равно придется отключить. В данном случае встроенной видеокарты у нас нет, зато есть много чего другого. Возвращаясь к пункту 30 табл. 1.1, добавим, что 4 DDR II — тип и частота оперативной памяти, которая может быть использована (что такое оперативная память, мы рассмотрим далее). SB, Dual GbitLAN говорит нам о том, что материнская плата имеет встроенный звук (SB — это Sound Blaster) и встроенную сетевую карту для соединения компьютеров в сеть. Цифрахтип разъема говорит о том, какие используются разъемы и сколько. Например, 8×USB2.0 означает 8 разъемов USB2.0. Вывод — отличная материнская плата.

А вот рассмотрев пункт 25 табл. 1.1, увидим совершенно иную картину:

Socket 775 Palit 945GC (mATX, 1066МГц, 2 DDR II, 2xPCIe x16, Звук, Видео, Сеть, Serial ATA II/300, U100, 4xUSB2.0

Также материнская плата под Intel, но производитель — Palit (мягко говоря, не из числа лидеров по качеству материнских плат), всего два разъема под оперативную память, встроенное видео, 4 разъма для USB… дешевая, бюджетная материнская плата, для офиса, но никак не "для дома, для семьи".

Выбор материнской платы при покупке компьютера — ответственная задача. Желательно четко представлять, что вы хотите от купленного компьютера, что вы на нем будете делать. То ли это будет аналог печатающей машинки, и в этом случае имеет смысл подбирать материнскую плату подешевле, то ли это будет центр развлечения, для современных игр, музыки, видео, и тогда стоит купить плату дорогую и качественную, от известного производителя. Запомните — дешевая материнская плата сведет на нет наличие на компьютере мощного процессора и большого количества памяти. Поэтому при покупке компьютера я советую определиться с его назначением и обратиться за помощью к менеджеру по продажам или продавцу-консультанту. Зная назначение покупаемого компьютера и сумму, которую вы готовы в него вложить, он легко подберет для вас подходящую материнскую плату.

# Оперативная память (RAM)

Один из важнейших компонентов, ощутимо влияющих на скорость работы системы. Именно от оперативной памяти (и, конечно же, от процессора) чаще всего зависит, насколько быстро работает компьютер, не "подтормаживает" ли. Оперативная память представляет собой одну или несколько узких длинных планок-чипов, подключенных в соответствующие разъемы на материнской плате. Как и другие компоненты компьютера, оперативная память бывает совершенно разной как по объему, так и по архитектуре. Объем оперативной памяти измеряется в мегабайтах (Мбайт). Мегабайт равен 1024 килобайтам (Кбайт), а килобайт — 1024 байтам. Но в килобайтах, а тем более в байтах, память сейчас никто не меряет. Какие байты, когда обычным явлением уже стали гигабайтные планки памяти (1 Гбайт = 1024 Мбайт).

По своей архитектуре оперативная память бывает следующих типов: SDRAM, RDRAM, DDR, DDR2. Есть и другие, но эти типы памяти совсем уж древние и вряд ли заинтересуют читателя.

- **I SDRAM.** Основной и очень популярный в прошлом тип оперативной памяти. Использовался в компьютерах на процессорах Pentium1/Pentium2. В современных компьютерах давным-давно не используется.
- **П RDRAM (Rambus).** Довольно качественная и дорогая оперативная память. Сейчас в продаже давно не встречается, не выдержав конкуренции и вытеснения DDR.
- **DDR.** Новое поколение оперативной памяти. Однако сам стандарт DDR давно устарел, уступив место DDR2 и DDR3.
- **<sup>1</sup> DDR2.** Продолжение стандарта DDR, который в свою очередь вытесняет-C<sub>st</sub> DDR3.
- **DDR3.** Современный стандарт оперативной памяти.

Что нужно знать об оперативной памяти пользователю? То, что много оперативной памяти не бывает, и чем ее больше, тем быстрее будет работать компьютер. Если компьютер "тормозит", наверняка виной тому недостаток оперативной памяти.

В отличие от жестких дисков (винчестеров), которые мы рассмотрим далее, содержимое оперативной памяти сохраняется лишь пока компьютер включен, при выключении же компьютера оперативная память очищается. Но не стоит беспокоиться, что ваши данные при этом пропадут, поскольку хранятся они на жестком диске (винчестере) и не уничтожаются при выключении компьютера. Подробнее об этом мы поговорим в главе 2, посвященной операционным системам Windows.

Взглянув на пункты 47—60 табл. 1.1, мы увидим несколько видов оперативной памяти из тех, о которых упомянуто ранее. Скорее всего, когда вы будете покупать компьютер, в прайс-листе не будет памяти SDRAM — она устарела и пригодна только для старых компьютеров. В современных компьютерах такую память подключать попросту некуда. Также не увидим мы и памяти